## **OBSAH**

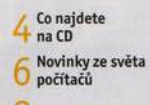

### Poradna

#### téma čísla

10 Multimédia v sí<br>10 NAS servery jako Multimédia v síti místo pro sdílení fotografií, hudby a filmů v domácí síti

 $13<sup>Donácí</sup> NAS server  
  $13<sup>OnAP 7S-228</sup>$$ 

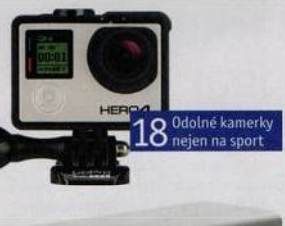

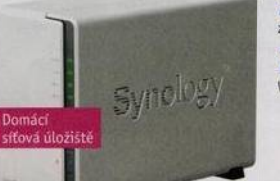

#### **představujeme**

14 miniaturní počítač Úsporný Asus VivoStick TS10

15 Monitor<br>15 budoucnost AOC C3583FQ

*<u>7</u> Pohodlná a kvalitní*  $16$ sluchátka HyperX Cloud Revolver

**7** Skvělá sedmička Samsung Galaxy S7

18 Akční videokamery<br>18 Odolné kamerky pro sport i pro zábavu

**22 <sup>Odolná kamera</sup>** 

23 Autokamera<br>23 s hlídáním pruhů Transcend DrivePro 220

 $24$ <sup>Selefon</sup><br>24 S Windows 10 Xiaomi Мій 3GB

**25 Fitness náramky** 

**26** Tipy redakce zaujalo

27 Perličky z interneti WWW stránky a videa

#### magazin

28 E-mailové podvody<br>28 Obrana před stále dokonalejšími útoky

29 Nevěřte všemu<br>29 Jak rozpoznat tzv. hoax - e-mail s lživým obsahem

 $30<sup>Nejlepší sestava</sup>$ 10. díl seriálu o stavbě počítače

## jak na to

Buď fit! Coogle Fit Tipy pro KeePass

3 Tipy pro ALES Word Safe

34 Více pamětí pro Hardware

35 <sup>Přidejte notebooku</sup> Hardware

**<sup>9</sup>** *г* Jak na záznam 36 ivysílání HyperCam 4,0

**9 7** Snadné zálohování dat AOMEI Backupper Professional 3.2

sluchátka

**38 WWW stránky<br>38 v systému inPage** inPage

 $40<sub>skladby</sub>$ Mp3tag

*/А* Přehrávač na cesty 41 Prehrave

Tipy pro prezentace *Ц -ć.* LibreOffice Impress

Editace zvuku - Audacity

 $46$  Fipy pro Excel

48«K řížovka Pěti výhercům věnujeme 32GB USB flash disk.

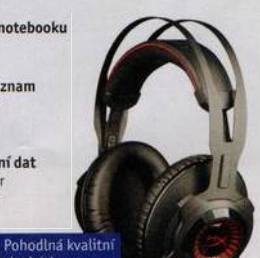

## **Vážení čtenáři,**

jsme uprostřed jara, počasí přeje pobytu v přírodě a i ti zimomřivější tráví víc času při různých venkovních aktivitách. Nemusí to být přímo adrenalinové sporty, jako je např. seskok s padákem nebo potápění. Spoustu radosti a hezkých zážitků přinášejí i aktivity méně riskantní a náročné, například projíždka na kole či na pramici, procházka rozkvetlým sadem, prohlídka hradu nebo návštěva zoo. Chcete-li si uchovat vzpomínku na chvíle strávené aktivním odpočinkem a třeba se i o část svých zážitků později podělit s někým, kdo nemohl být s vámi, můžete si všechno natočit na video. K tomu se hodí odolná kamerka, kterou připevníte na batoh, na helmu, na lod nebo na řídítka svého byciktu a kterou pak necháte zaznamenávat všechno, co vidíte. Máte přitom volné ruce a o odolné zařízení se nemusíte bát ani v dešti nebo když vaše lod vjede do peřejí. Několik takových kamerek vám v tomto vydáni představíme.

Pro ty, kdo fandí hokeji a sledují letošní turnaj mistrovství světa, jsme opět připravili excelovskou tabulku s rozpisem zápasů a s tabulkami skupin. Po zadání výsledků jednotlivých utkáni tabulka spočítá pořadí týmů ve skupinách i jejich nasazeni do vyřazovacích bojů. Tabulku najdete na přiloženém cédéčku.  $\gamma \rightarrow \gamma$ Přeji vám příjemné čtení. **AND** 

Ivan Heisler, šéfredaktor

## **OBSAH CD**

## **HyperCam 4.0**

Program HyperCam slouží k pořizování ozvučeného videozáznamu pracovní plochy Windows i oken jednotlivých aplikací. V programu lze nahrávat dění na celé pracovní ploše, v okně zvolené aplikace nebo v uživatelem přesně ohraničené oblasti. Zvuková stopa nahrávky může pocházet z aplikace, z mikrofonu nebo z jakéhokoli dalšího zvukového vstupu počítače. Pomocí programu můžete pořizovat i záznamy videa přehrávaného v okně internetového prohlížeče, které nelze uložit do počítače jiným způsobem například záznamy pořadů z archivu iVysíláni České televize. RUBRIKA NA CD: obsah CD ► bonusy

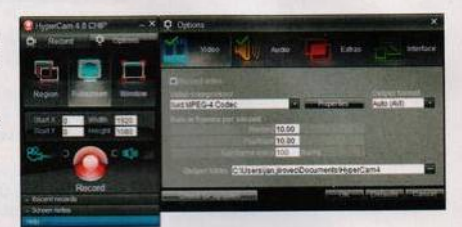

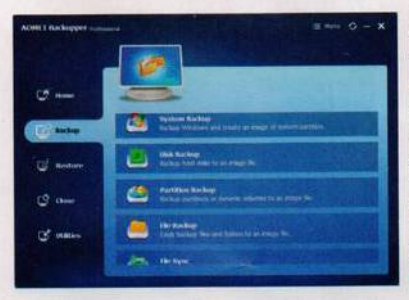

# **AOMEI Backupper Professional 3.2**

Program Backupper Professional umí zálohovat nejen konkrétní soubory či složky, ale také kompletní obsah disků a diskových oddílů. Zálohovací nástroj má přehledne uživatelské prostředí a jednoduše se ovládá. Prostor na záložním disku pomůže ušetřit kompresí dat a nechybí ani možnost ochrany zálohovaných dat šifrováním. Doplňkové funkce na klonování disků pomohou s rychlou instalací nového disku do počítače a nechybí ani možnost vytvořit záchranný CD či USB flash disk pro spuštění havarovaného počítače a pro obnovu dat ze zálohy. RUBRIKA NA CD: obsah CD ► bonusy

## **KnihDB 0.6.5**

KnihDB je jednoduchý program na tvorbu katalogu knih. který umí im portovat webové záznamy z databázi Národní knihovny. Tvorba katalogu jde díky tomu velmi rychle. Doporučujeme používat databázi SKC, která obsahuje veškerý fond veřejných knihoven v České republice. Záznam je importován a lze jej dále v programu upravovat. Databáze knih je ve formátu MS Access (MDB) a lze ji případně dále zpracovávat. Program doporučujeme zejména těm uživatelům, kteří chtějí mít pořádek ve své sbírce knih. RUBRIKA NA CD: obsah CD ► kancelářské programy

## AND DIAMO David TOTAL TOM - DI-BAPRIZICAL John D. John Dams, 1918-1999 3 MA Sen 106 TBI 618 **Lud** io w W.Dellis, 분  $\overline{\phantom{a}}$

#### počítač seznam programů BONUSY HyperCam 4.0 AOMEI Backupper Professional 3.2 MS v hokeji 2016 KANCELÁŘSKÉ PROGRAMY Ahnenblatt 2.94 doPDF 8.5.940 eCookßook 4.4.1 EditPad Lite 7.4.0 EMDB 2.51 PNotes.NET 3.2.0.3 EssentialPIM 6.58 Free Rainlendar 2.13.1 Lite Foxit Reader 7.2.0 R3 Tools 0.57 Gold! Remindboard 3.5.2 Tea Timer 2.5.22.51 Wunderlist 3.18.0 Hlídač katastru **1.1** Icecream Ebook Reader 3.10 Kalkules 1.9.6.25 **SERVIS**

KeePass 2.32 KnihDB 0.6.5 LibreOffice 5.1.2.2  $Notepad++ 6.9.1$ PDF24 Creator 7.7.0 PDF-XChange Viewer 2.5 Directory Monitor 2.10.5.3 FreeFileSync8.1 KMPlayer 4.0.7.1 Master Volume Hotkey Controller **1.0** Mp3tag Portable 2.77

### 4 poCilaC pro Kaídího **11/2016** *www.ppk.cz*